# **At the system level: Building blocks**

want to take some time to talk about the fundamental toolset that most programs that system administrators work with are built over.

The most important of these are the system calls. When we run strace to see exactly what a process is doing, we are watching this fundamental interaction between a program and its requests to the operating system, usually for access to resources controlled by

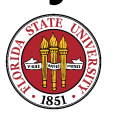

Summer 2008 **Building blocks** 

#### the operating system.

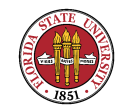

# **Building blocks for Unix power tools**

A Unix system call is a direct request to the kernel regarding a system resource. It might be a request for a file descriptor to manipulate a file, it might be a request to write to a file descriptor, or any of hundreds of possible operations.

These are exactly the tools that every Unix program is built upon.

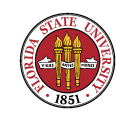

# **File descriptor and file descriptor operations**

In some sense, the mainstay operations are those on the file system.

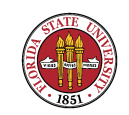

# **File descriptor and file descriptor operations**

Unlike many other resources which are just artifacts of the operating system and disappear at each reboot, changing a file system generally is an operation that has some permanence. Of course it is possible and even common to create "RAM" disk filesystems since they are quite fast and for items that are meant to be temporary, they are quite acceptable. (For instance, as

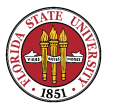

#### you might have done when setting up MailScanner, for instance, in /var/spool/incoming.)

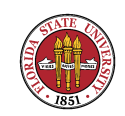

A file descriptor is an int. It provides stateful access to an i/o resource such as a file on a filesystem, a pseudo-terminal, or a socket to a tcp session.

open() -- create a new file descriptor to access a file

close() -- deallocate a file descriptor

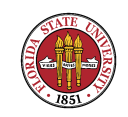

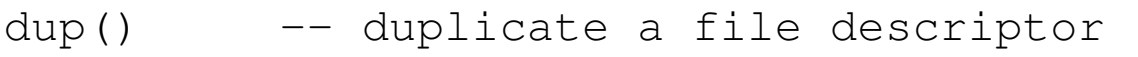

dup2() -- improved way to duplicate a file descriptor

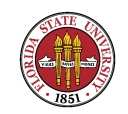

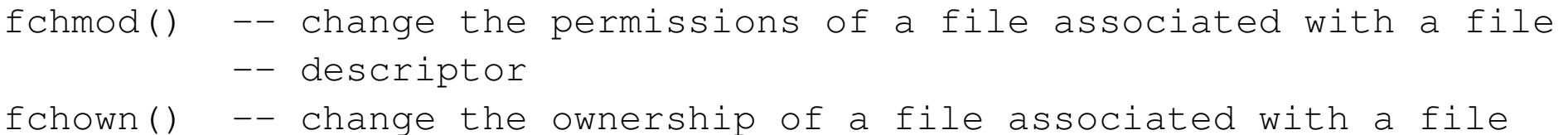

fchdir()  $-$  change the working directory for a process via fd

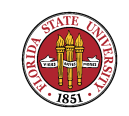

- fcntl() -- miscellaneous manipulation of file descriptors: dup(), set -- close on exec(), set to non-blocking, set to asynchronous -- mode, locks, signals
- ioctl() -- manipulate the underlying ''device'' parameters for a file -- descriptor

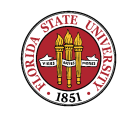

flock() -- lock a file associated with a file descriptor

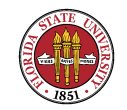

- pipe() -- create a one-way association between two file
	- -- descriptors so that output from
	- -- one goes to the input of the other

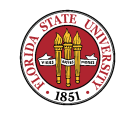

select() -- multiplex on pending i/o to or from a set of file descriptor

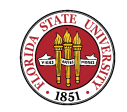

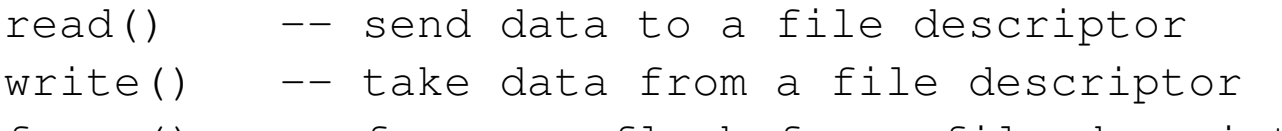

fsync() -- forces a flush for a file descriptor

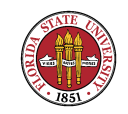

readdir() -- raw read of directory entry from a file descriptor

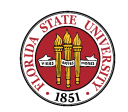

- fstat() -- return information about a file associated with a fd: inode, perms, hard links, uid, gid, size, modtimes fstatfs()  $-$  return the mount information for the filesystem that the file
	- -- descriptor is associated with

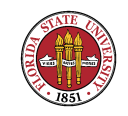

#### In addition to using the indirect means of file descriptors, Unix also offers a number of direct functions on files.

 $access()$  -- returns a value indicating if a file is accessible  $chmod()$  -- changes the permissions on a file in a filesystem chown()  $-$  - changes the ownership of a file in a filesystem

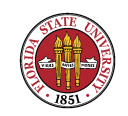

link() -- create a hard link to a file symlink()  $-$  create a soft link to a file

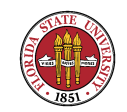

- mkdir() -- create a new directory
- rmdir() -- remove a directory

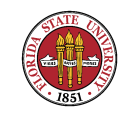

- stat() -- return information about a file associated with a fd: inode, perms, hard links, uid, gid, size, modtimes
- statfs()  $-$  return the mount information for the filesystem that the file -- descriptor is associated with

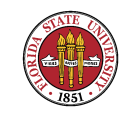

#### alarm -- set an alarm clock for a SIGALRM to be sent to a process -- time measured in seconds

getitimer -- set an alarm clock in fractions of a second to deliver eit -- SIGALRM, SIGVTALRM, SIGPROF

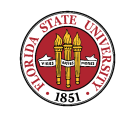

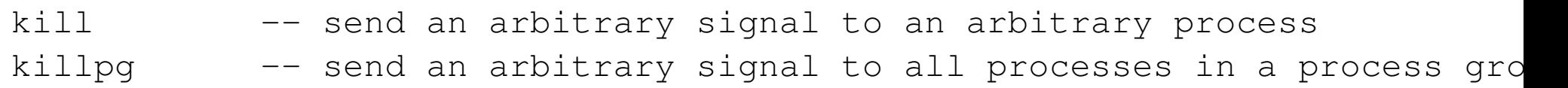

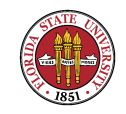

- sigaction -- interpose a signal handler (can include special ''default' -- ''ignore'' handlers)
- sigprocmask -- change the list of blocked signals

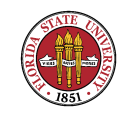

wait -- check for a signal (can be blocking or non-blocking) or ch waitpid -- check for a signal from a child process (can be general or

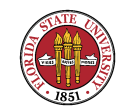

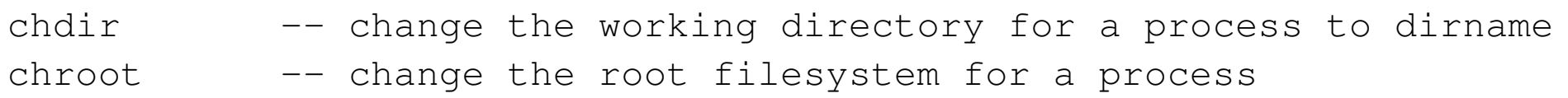

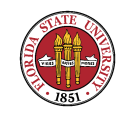

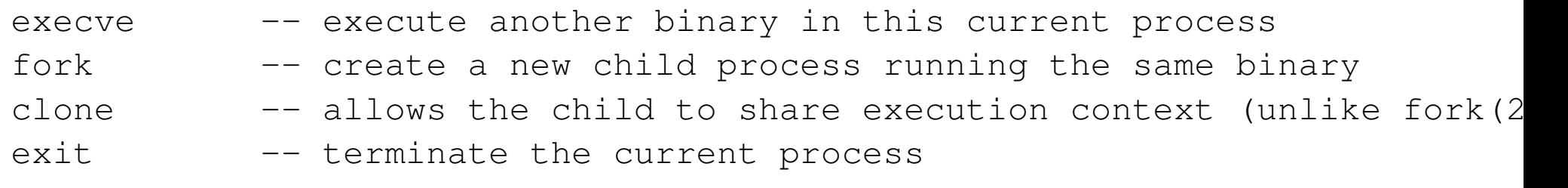

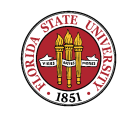

getdtablesize -- report how many file descriptors this process can have -- active simultaneously

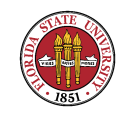

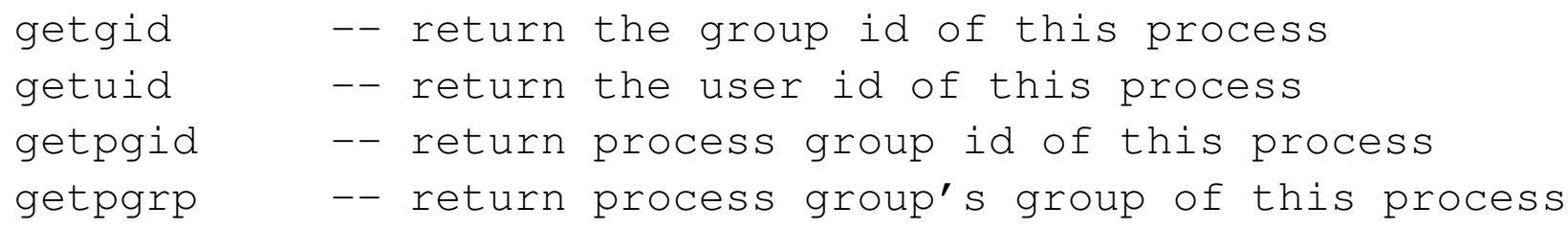

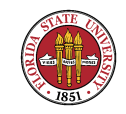

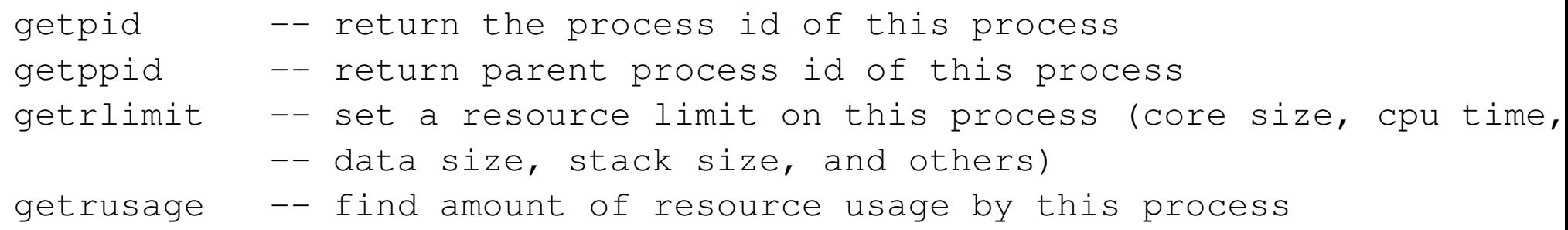

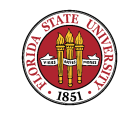

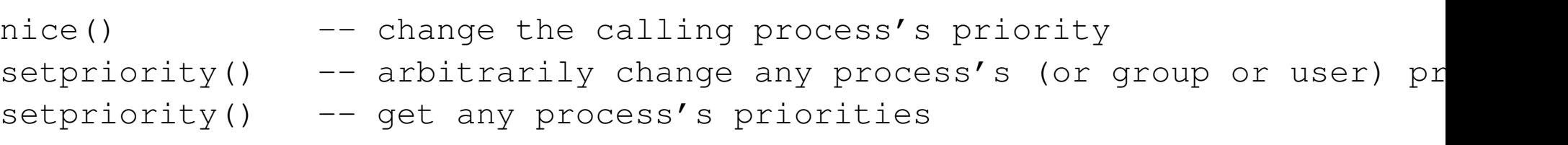

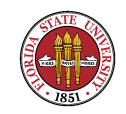

# **Communications and Networking**

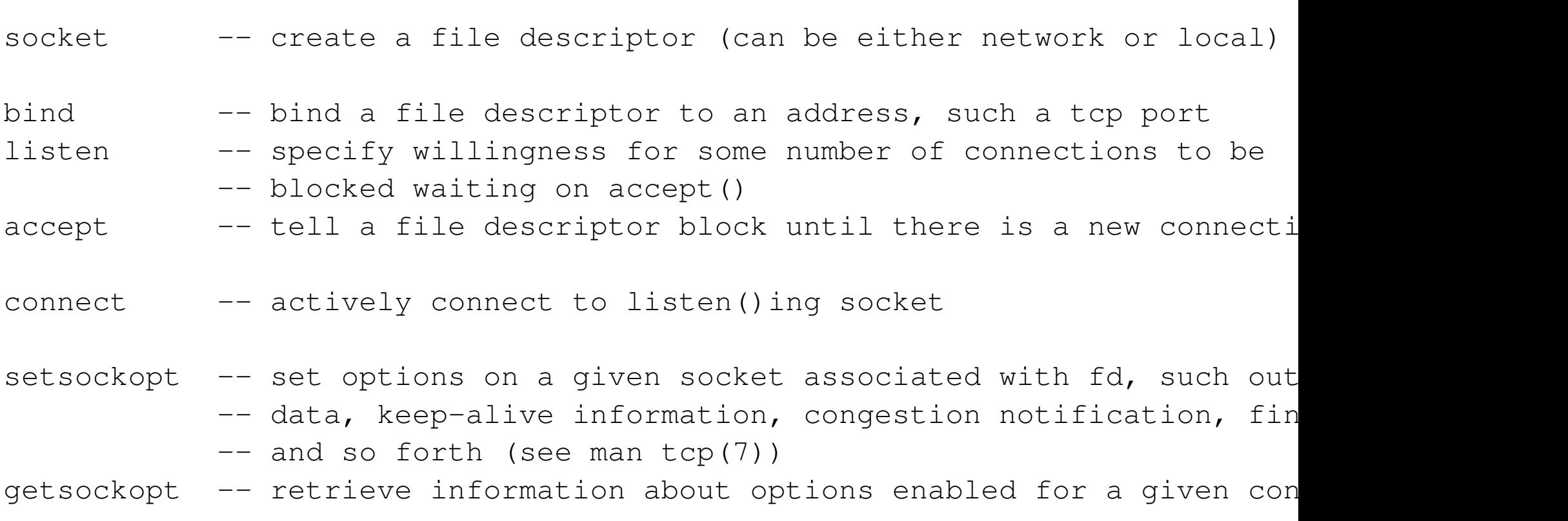

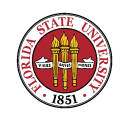

getpeername -- retrieve information about other side of a connection from getsockname -- retrieve information this side of a connection from fd

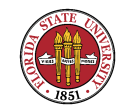

#### **Others**

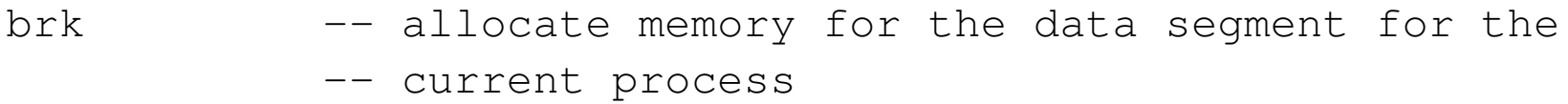

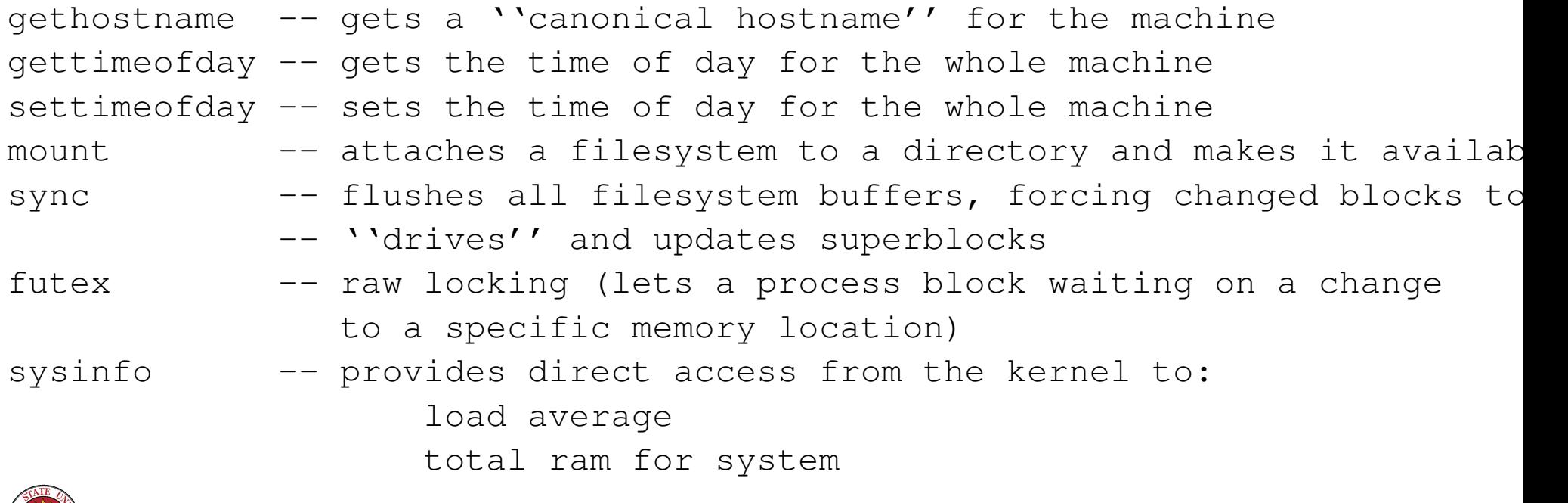

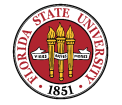

available ram amount of shared memory existing amount of memory used by buffers total swap space swap space available number of processes currently in proctable

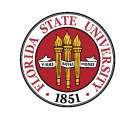

#### **SYS V IPC**

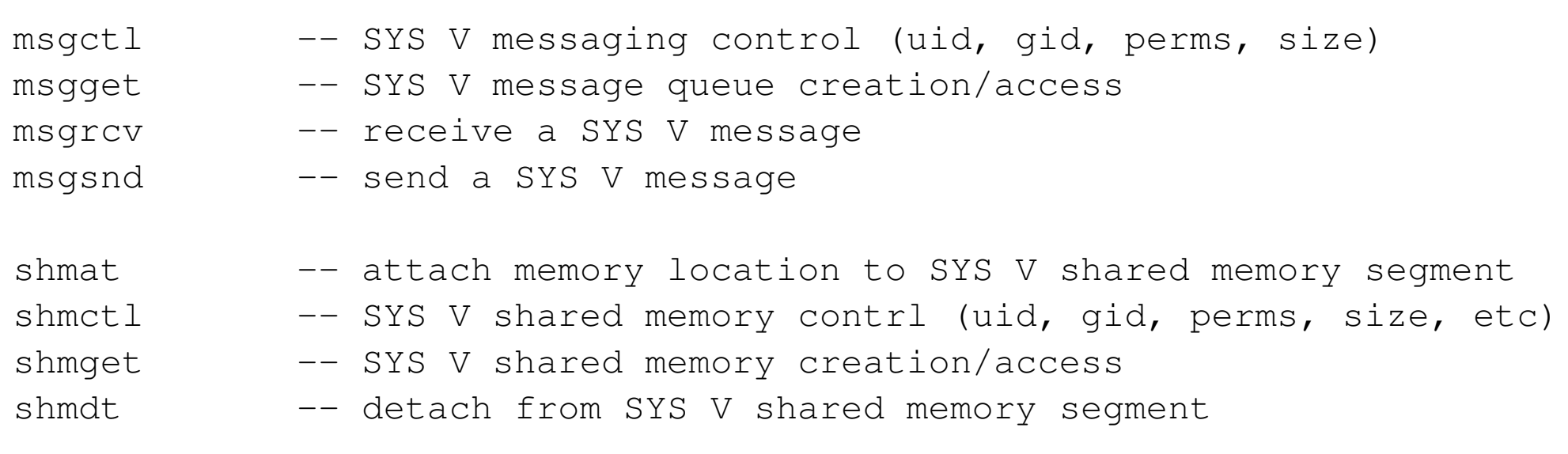

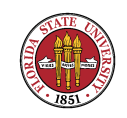